## **Einfach mit dem öffentlichen Verkehr**

Autor(en): **Zurflüh, Christoph**

Objekttyp: **Article**

Zeitschrift: **Zenit**

Band (Jahr): **- (2013)**

Heft 3

PDF erstellt am: **29.04.2024**

Persistenter Link: <https://doi.org/10.5169/seals-820862>

## **Nutzungsbedingungen**

Die ETH-Bibliothek ist Anbieterin der digitalisierten Zeitschriften. Sie besitzt keine Urheberrechte an den Inhalten der Zeitschriften. Die Rechte liegen in der Regel bei den Herausgebern. Die auf der Plattform e-periodica veröffentlichten Dokumente stehen für nicht-kommerzielle Zwecke in Lehre und Forschung sowie für die private Nutzung frei zur Verfügung. Einzelne Dateien oder Ausdrucke aus diesem Angebot können zusammen mit diesen Nutzungsbedingungen und den korrekten Herkunftsbezeichnungen weitergegeben werden.

Das Veröffentlichen von Bildern in Print- und Online-Publikationen ist nur mit vorheriger Genehmigung der Rechteinhaber erlaubt. Die systematische Speicherung von Teilen des elektronischen Angebots auf anderen Servern bedarf ebenfalls des schriftlichen Einverständnisses der Rechteinhaber.

## **Haftungsausschluss**

Alle Angaben erfolgen ohne Gewähr für Vollständigkeit oder Richtigkeit. Es wird keine Haftung übernommen für Schäden durch die Verwendung von Informationen aus diesem Online-Angebot oder durch das Fehlen von Informationen. Dies gilt auch für Inhalte Dritter, die über dieses Angebot zugänglich sind.

Ein Dienst der ETH-Bibliothek ETH Zürich, Rämistrasse 101, 8092 Zürich, Schweiz, www.library.ethz.ch

## **http://www.e-periodica.ch**

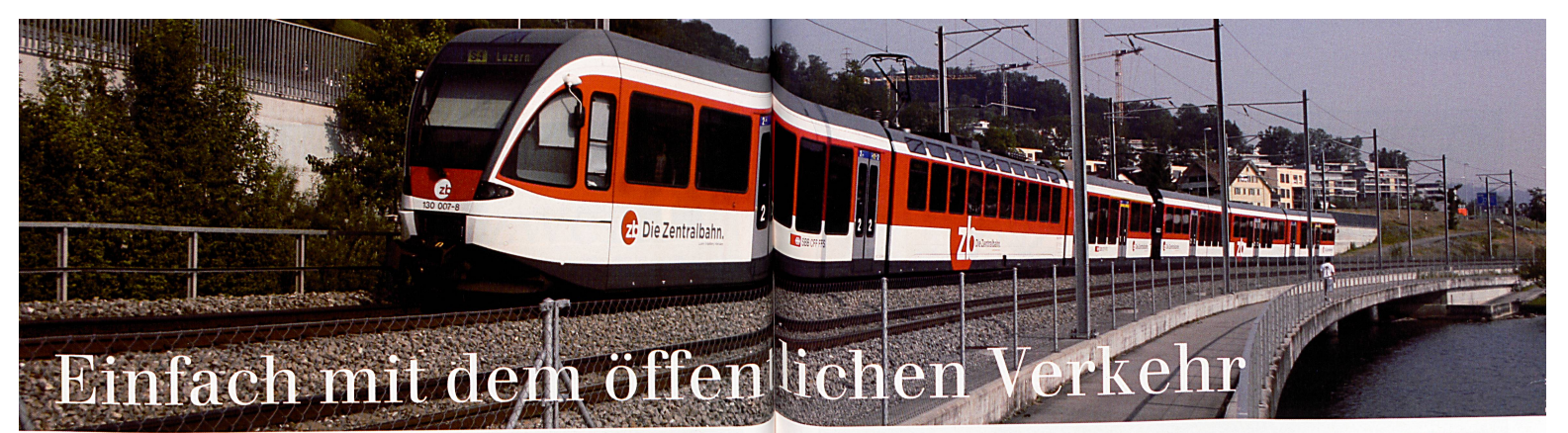

Täglich sorgen zehn Transportunternehmen auf über 100 Linien dafür, dass die Fahrgäste in den Kantonen Luzern, Nidwalden und Obwalden zuverlässig und sicher an ihr Ziel kommen.

VON CHRISTOPH ZURFLÜH, VERKEHRSVERBUND LUZERN

Ob von Giswil nach Roggliswil oder von Engelberg nach Hämi-<br>kon Berg – Kundinnen und Kunden benötigen für ihre Reise<br>mit dem öffentlichen Verkehr lediglich ein einziges Billett.<br>mit dem öffentlichen Verkehr lediglich ein d den vergangenen <sup>25</sup> Jahren schrittweise die Schranken zwischen den verschiedenen Transportunternehmen und den einzel-<br>nen Verkehrsmitteln mit einem einheitlichen Billett abgebaut.<br>In den Kantonen Luzern, Nidwalden und Obwalden hat das<br>Passepartout-Billett Gültigkeit auf allen Bussen,

Tarifzonenplans festgelegt. Der Tarifverbund Passepartout bietet für jede Gelegenheit das passende Billett oder Abonnement. Dabei können die Billette und Abonnemente individuell für die gewünschten Zonen gekauft werden: Abonnement für Vielfahrer: Kundinnen und Kunden, die mehr-

mals pro Woche innerhalb der gleichen Zonen unterwegs sind,<br>fahren am einfachsten und auch am günstigsten mit einem<br>Abonnement. Abonnemente können sowohl für ein Jahr als<br>auch für einen Monat gelöst werden, wobei beim Jahr zu drei Monate geschenkt werden. Eine zusätzliche Reduktion bietet das 9-Uhr-Abo, welches von Montag bis Freitag ab <sup>9</sup> Uhr gültig ist. An Wochenenden sowie an Feiertagen gilt dieses ohne zeitliche Einschränkungen.

Multi-Tageskarte oder Mehrfahrtenkarte für Gelegenheitsfahrer: zelbillette können im 6er-Pack als Mehrfahrtenkarten gelöst<br>werden. Auch die Tageskarte wird im 6er-Pack angeboten und

14 Pro Senectute Kanton Luzern 3 | 13

heisst Multi-Tageskarte. Nebst einem preislichen Vorteil wird<br>der Zugang zu Bahn und Bus vereinfacht. Anstatt vor jeder<br>Fahrt ein Billett zu lösen, muss die entsprechende Karte ledig lich auf dem Perron oder im Bus vor der Reise entwertet we

**Einzelbillett oder Tageskarte für einmalige Fahrten:** Das Einzelbillett<br>ist mehr als nur ein einfaches Billett. Während der zeitlichen<br>Gültigkeit, welche auf dem Billett aufgedruckt wird, können Kundinnen und Kunden beliebig viele Fahrten mit Bahn und<br>Bus unternehmen. Die Tageskarte gilt an einem Kalendertag für<br>beliebig viele Fahrten bis um 05 Uhr des Folgetages und setz<br>sich aus dem Preis von zwei Einzelbillette Tageskarte ersetzt diesbezüglich das klassische Retourbillett. Die Preise erfahren Sie auf der Internetseite www.passepar-tout.ch oder an jeder bedienten Verkaufsstelle.

Die Billette des Tarifverbundes Passepartout können über verschiedene Kanäle bezogen werden. Flier die wichtigsten im Überblick:

Bediente Verkaufsstellen: Die Passepartout-Billette sind in den Kantonen Luzern, Obwalden und Nidwaiden an allen bedienten Bahnhöfen und vereinzelt an Postschaltern, Kiosken sowie in Läden erhältlich. Der Vorteil der bedienten Verkaufsstellen ist<br>die persönliche Beratung. Auch die Chauffeure der Regional-<br>busse verkaufen Einzelbillette, Tageskarten und Mehrfahrtenkarten

Billettautomaten: Im Gebiet des Tarifverbundes Passepartout stehen den Kundinnen und Kunden zwei Arten von Billettauto-<br>maten zur Verfügung: die Automaten an den Bahnhöfen und die rund 300 blauen Automaten an den Bushaltestellen. Letztere sind speziell für den Verkauf von Billetten in den Kantoner<br>Luzern, Obwalden und Nidwalden ausgerichtet. Die blauen Au-<br>tomaten erlauben einen Billettkauf in maximal drei Schritter (siehe Box rechte Seite).

Internet: Wer das Billett bequem von zu Flause aus lösen möchte, besucht die Internetseite der SBB. Im Ticketshof<br>(www.sbb.ch/ticketshop) können unter der Rubrik «Tarifver-<br>bunde» Passepartout-Billette gelöst und zu Hause ausgedruck<sup>i</sup><br>werden. Die Bezahlung erfolgt mittels Kredi

Geplante Änderungen auf den Fahrplanwechsel Auf den Fahrplanwechsel vom 15. Dezember <sup>2013</sup> verbessert der Verkehrsverbund Luzern (VVL) den öffentlichen Verkehr im Kanton Luzern. Die wichtigsten geplanten Änderungen im Überblick:

Luzern Süd: Auf der Zentralbahn ist der durchgehende 15- Minuten-Takt auf der S-Bahn zwischen Hergiswil und Luzern geplant. Für eine bessere Verbindung zwischen Horw und Kriens<br>wird die Linie 21 nach Kriens Busschleife verlängert. Weite<br>hängt der VVL die heutigen Linien 14 und 31 zur neuen Linie 14<br>zusammen, welche nach dem Fahrplanwec Brüelstrasse-St. Anna-Luzern Bahnhof-Eichhof-Südpol-Pila<br>tusmarkt-Horw verkehrt. Damit wird der Südpol (Kulturzent<br>rum und Musikschule) direkt ab Bahnhof Luzern erschlossen.<br>■ Luzern 0st: Mit der Trolleybusverlängerung de ten die Quartiere Büttenen und Oberseeburg eine Direktver-<br>bindung ins Stadtzentrum. Weiter stellt der VVL in Luzern Ost<br>die beiden Linien 26 und 73 um. Neu fährt die Linie 73 vie<br>Brüelstrasse zum Bahnhof Luzern und erschl

 $\label{thm:main} \textsc{g} \textsc{crosss} \textsc{Siedungsgebiet direkt mit dem Stadzerutum. Die neu  
stangentiale Linie 26 bedient die Strecke Friedrich-Sas-Adligens  
will-Unterlichchil-Ekibano-Ortigenbahl im 30-Minuten-Takt.  
 $\blacksquare$   
lein. Sempaeth-Susese: Die une Uricke über die Bahri  
linie in Sempach Stationermäylte einen Arnelebotsausbau des  
defemtilchen Verkehrs. So führt der VVL unter anderem die neuc  
linie 70 ein, welehe die Streke Koehebburg Staton-Deven$ 

**Rother Anstagence Der Schneinbuss Transferrenzuge**<br>
Rotkreuz Bahnhof anstatt nach Root D4. Dafür wird die Linie<br>
Rotkreuz Bahnhof anstatt nach Root D4. Dafür wird die Linie <sup>29</sup> von Meggen-Küssnacht-Udligenswil nach Root D4 verlan-gert. Diese Änderungen ermöglichen attraktive Bahn-Bus-Verknüpfungen an den Bahnhöfen Rotkreuz, Küssnacht und Root D4.

Ahe Änderungen im Überblick: www.vvl.ch/fahrplan2014

In drei Schritten zum Billett Folgende Tipps gelten für die blauen Billettautomaten an den Bushaltestellen. <sub>en Sie</sub> Ihr Ziel und die Billettart aus Mein Ziel liegt in der Stadt und Agglomeration innerhalb von 6 Bus-Haltestellen. Drücken Sie Kurzstrecke Die Taste **Kurzstrecken Zeigt alle Haltestellen im Kurz** streckenb Mein Ziel liegt in der gleichen Zone wie der Billettautomat. Wählen Sie für Ihre Fahrt ein Einzelbillet (45 Min. gültig). Für mehrere Fahrten wählen Sie Tageskarte (1 Kalendertag gültig). Mein Ziel liegt in einer anderen Zone als der Billettautomat. Ich kenne die Zielzone nicht. Die gängigsten Ziele finden Sie unter der Schnellwahl. Alle anderen Ziele können unter Andere Verbindungen eingegeben werden. Abgangsort bestätigen und allfälliges Via auswählen. → Tipp: Sie können auch die Nummer der Zielzone eingeben (z.B. 241). ren Sie unter «Ihre Wahl», ob das gewünschte Ticket angezeigt wird oder passen Sie es wie folgt an:  $\frac{1}{2}$  bei Anspruch auf Ermässigung. 3. Bezahlen Sie den angezeigten Betrag mit Münzen oder Zahlkarte.

Pro Senectute Kanton Luzern 3 | 13 15